**State Agency Template Community Eligibility Provision (CEP) Annual Notification of Local Educational Agencies (LEA)**

**State agency: Ohio Department of Education**

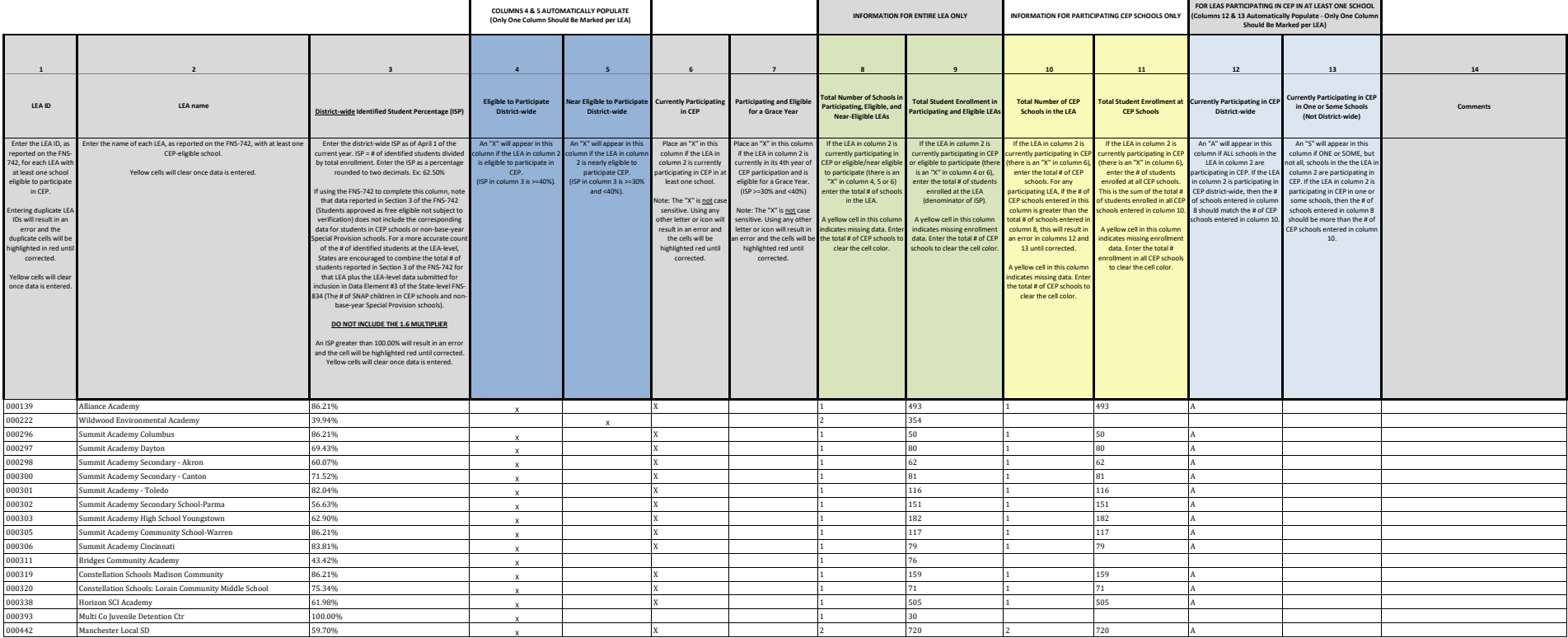

**State Agency Template Community Eligibility Provision (CEP) Annual Notification of Local Educational Agencies (LEA)**

**State agency: Ohio Department of Education**

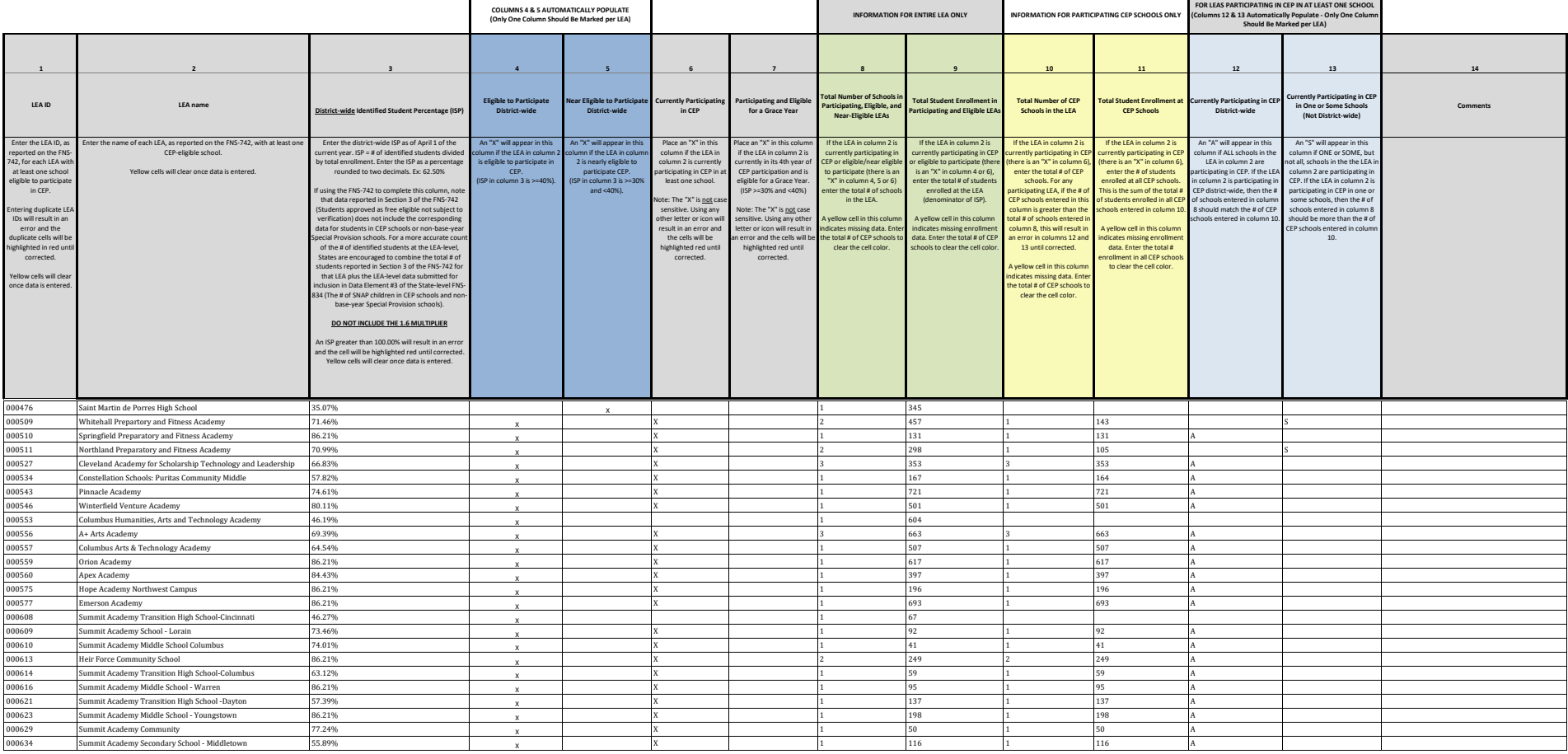

**State Agency Template Community Eligibility Provision (CEP) Annual Notification of Local Educational Agencies (LEA)**

-

**State agency: Ohio Department of Education**

 $\blacksquare$ 

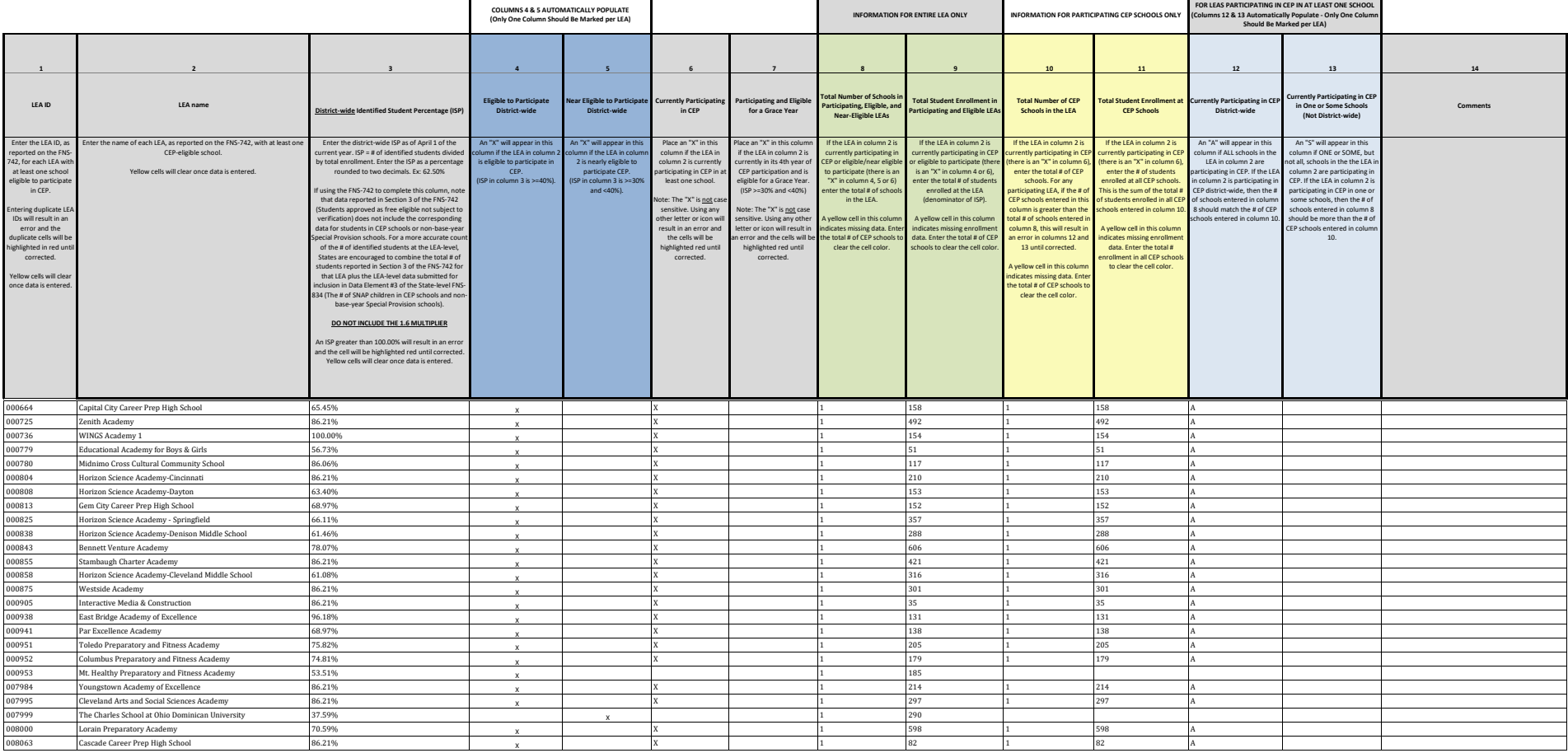

**State Agency Template Community Eligibility Provision (CEP) Annual Notification of Local Educational Agencies (LEA)**

**State agency: Ohio Department of Education**

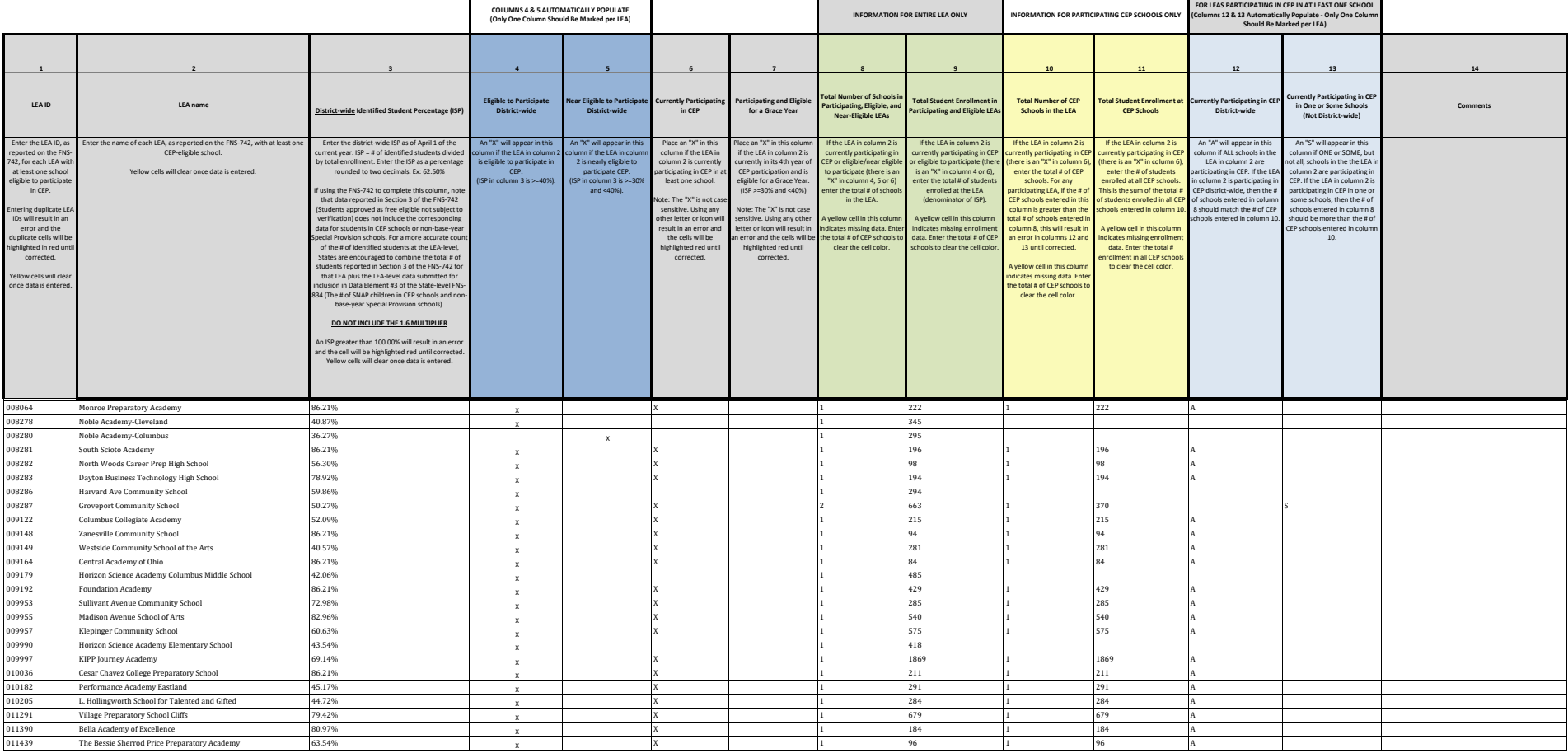

**State Agency Template Community Eligibility Provision (CEP) Annual Notification of Local Educational Agencies (LEA)**

**State agency: Ohio Department of Education**

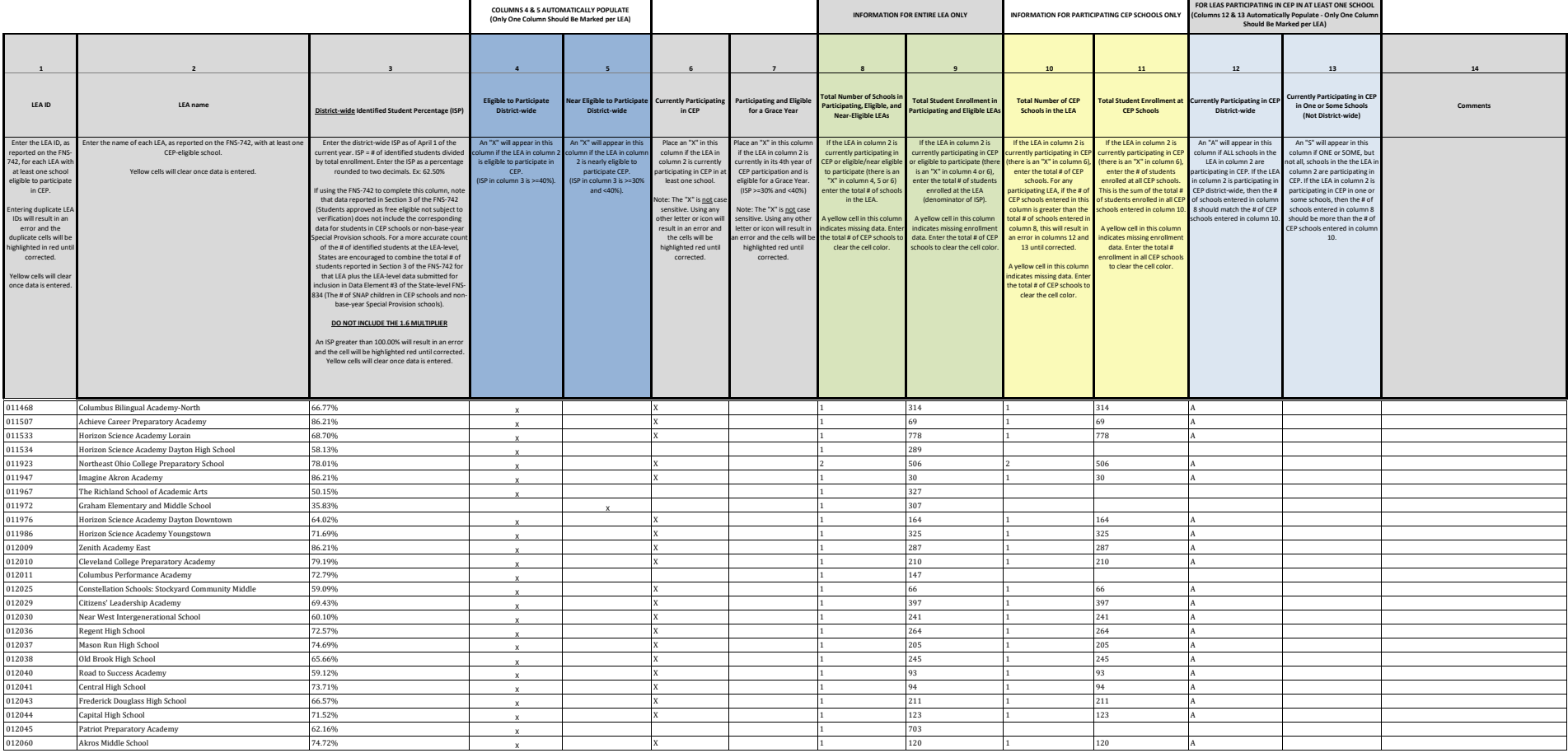

**State Agency Template Community Eligibility Provision (CEP) Annual Notification of Local Educational Agencies (LEA)**

**State agency: Ohio Department of Education**

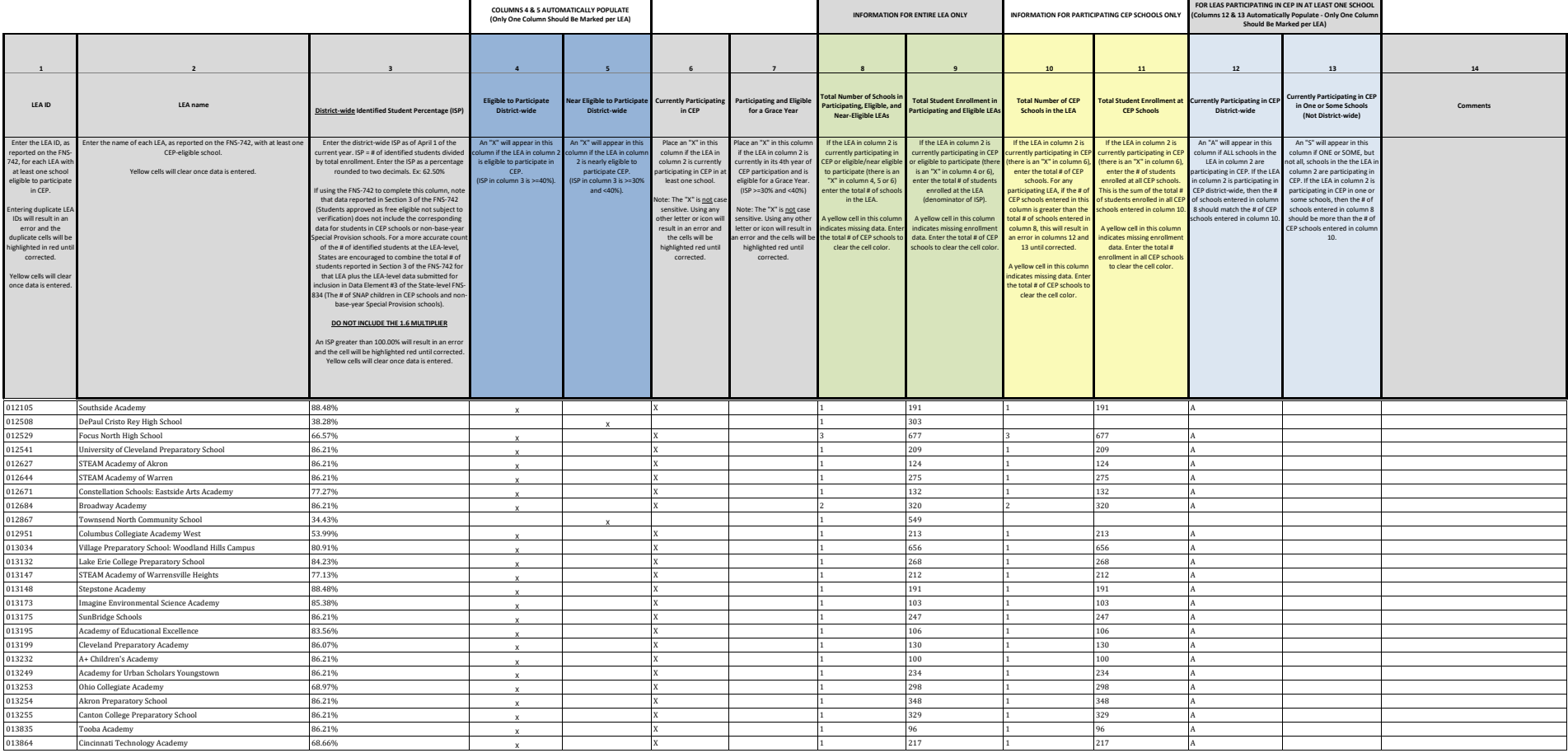

**State Agency Template Community Eligibility Provision (CEP) Annual Notification of Local Educational Agencies (LEA)**

**State agency: Ohio Department of Education**

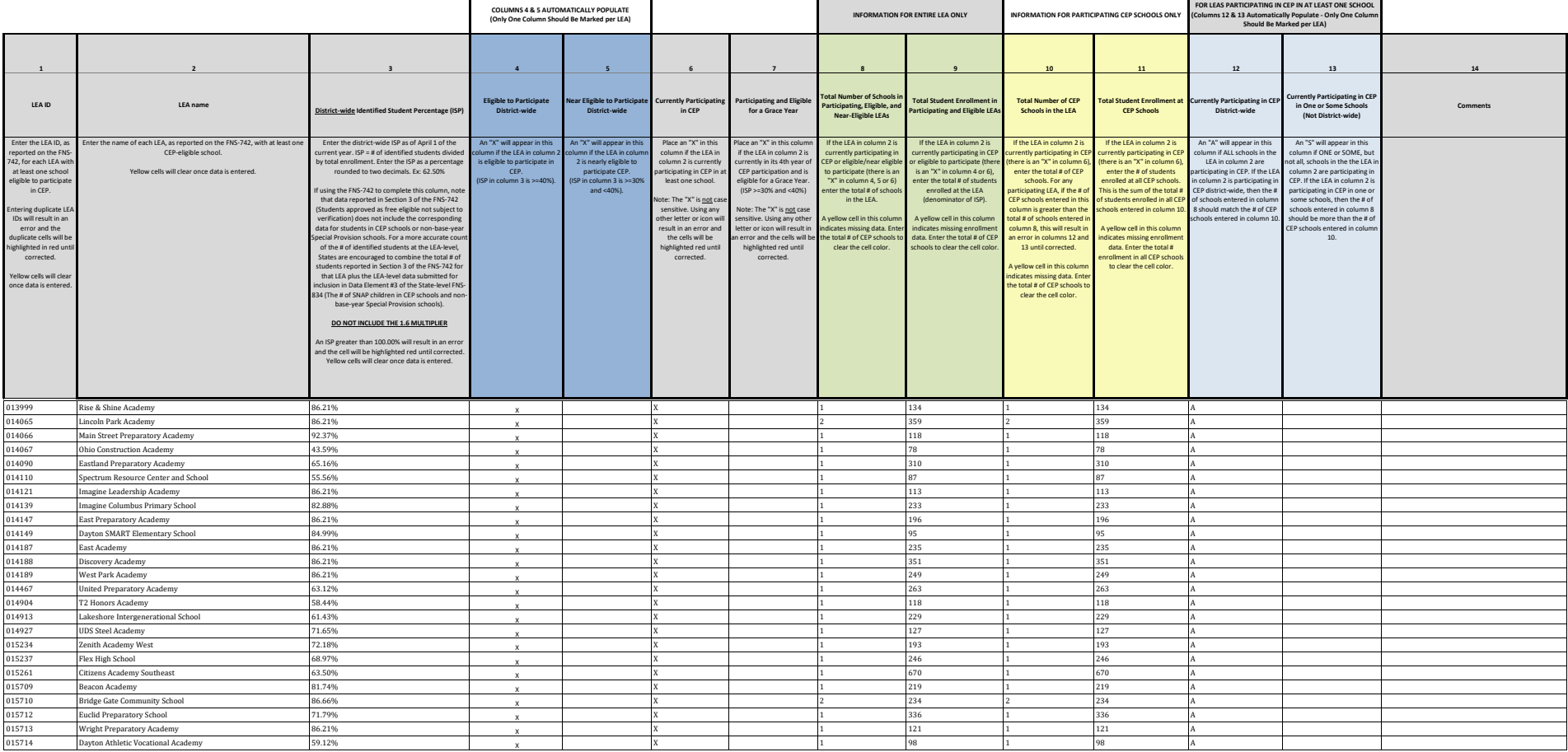

**State Agency Template Community Eligibility Provision (CEP) Annual Notification of Local Educational Agencies (LEA)**

**State agency: Ohio Department of Education**

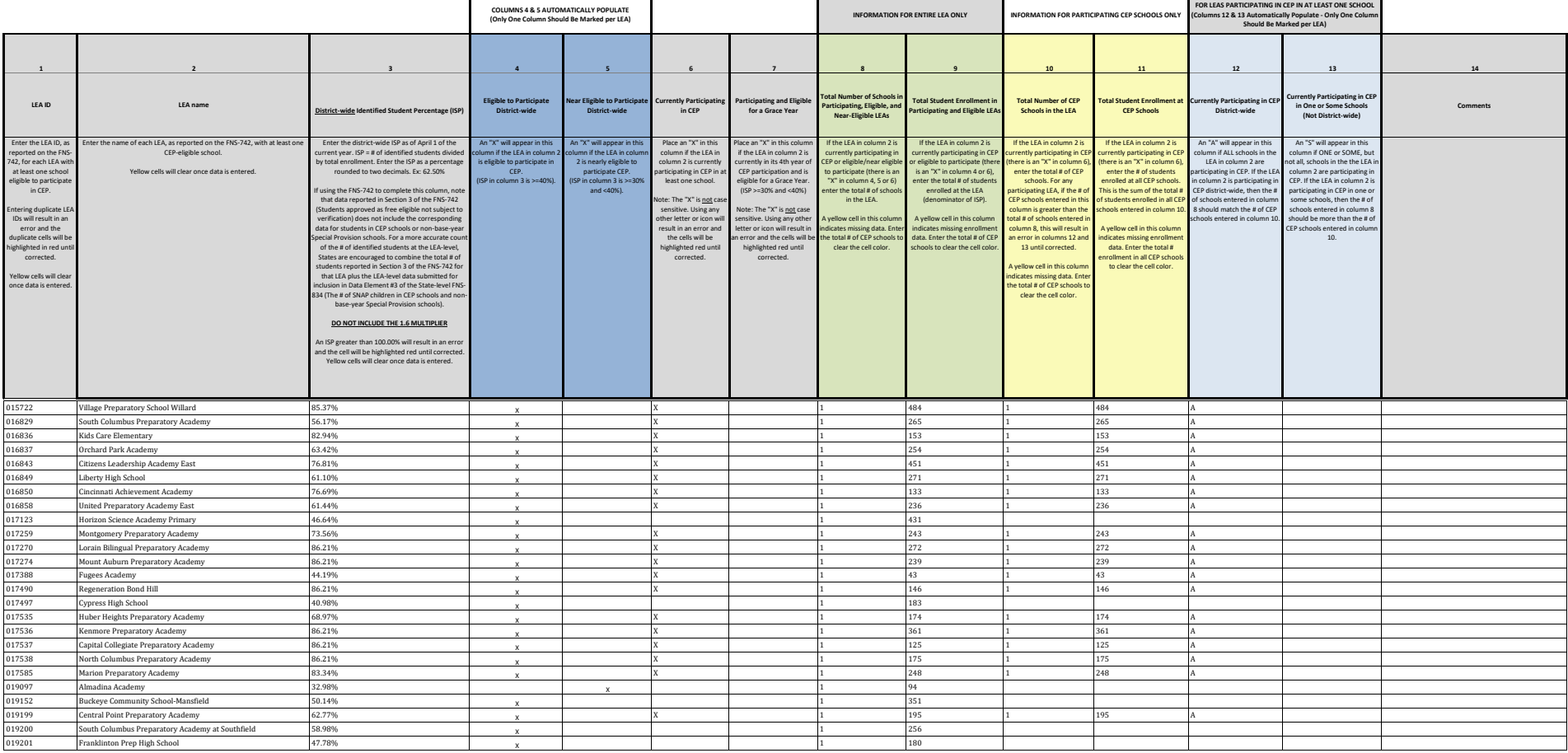

**State Agency Template Community Eligibility Provision (CEP) Annual Notification of Local Educational Agencies (LEA)**

**State agency: Ohio Department of Education**

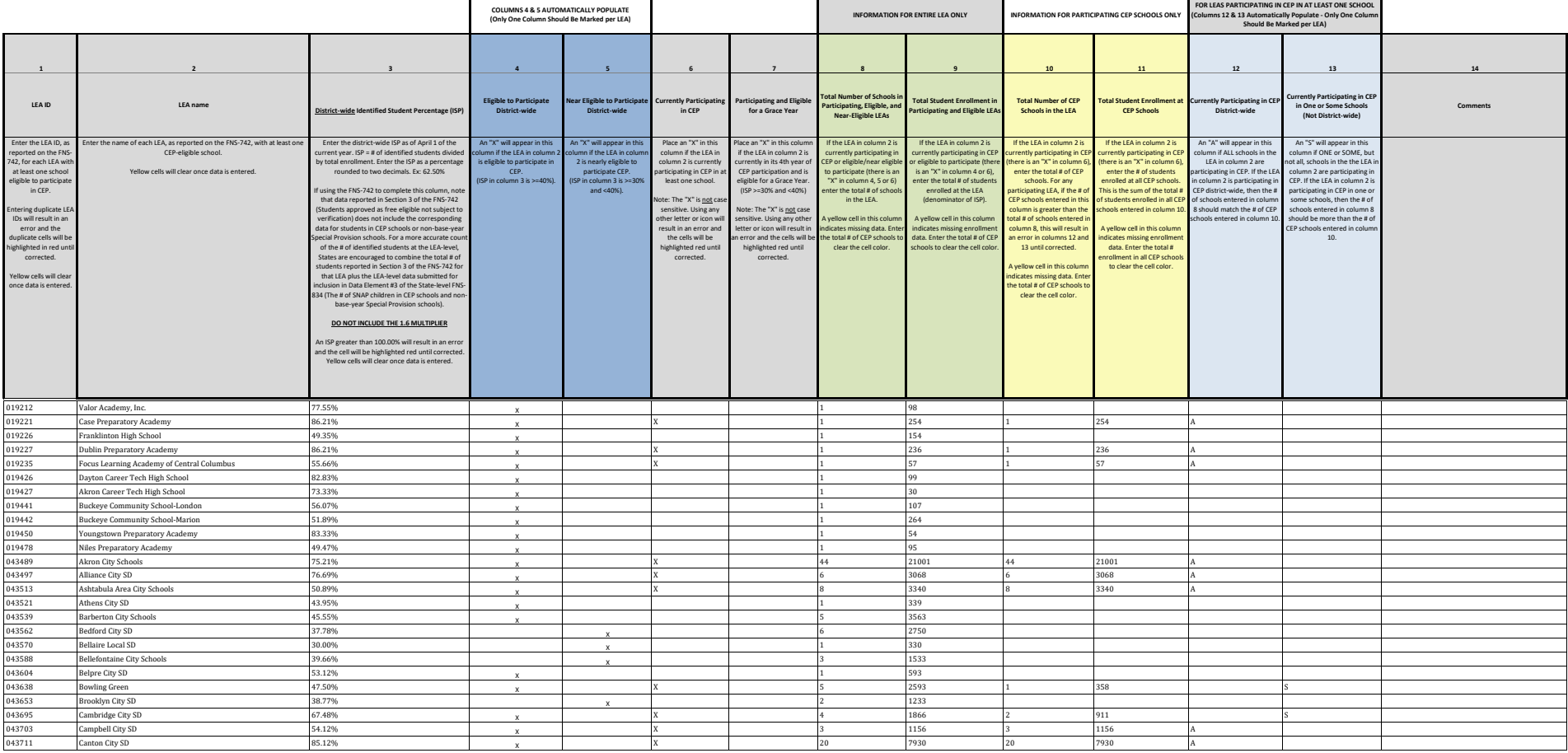

**State Agency Template Community Eligibility Provision (CEP) Annual Notification of Local Educational Agencies (LEA)**

**State agency: Ohio Department of Education**

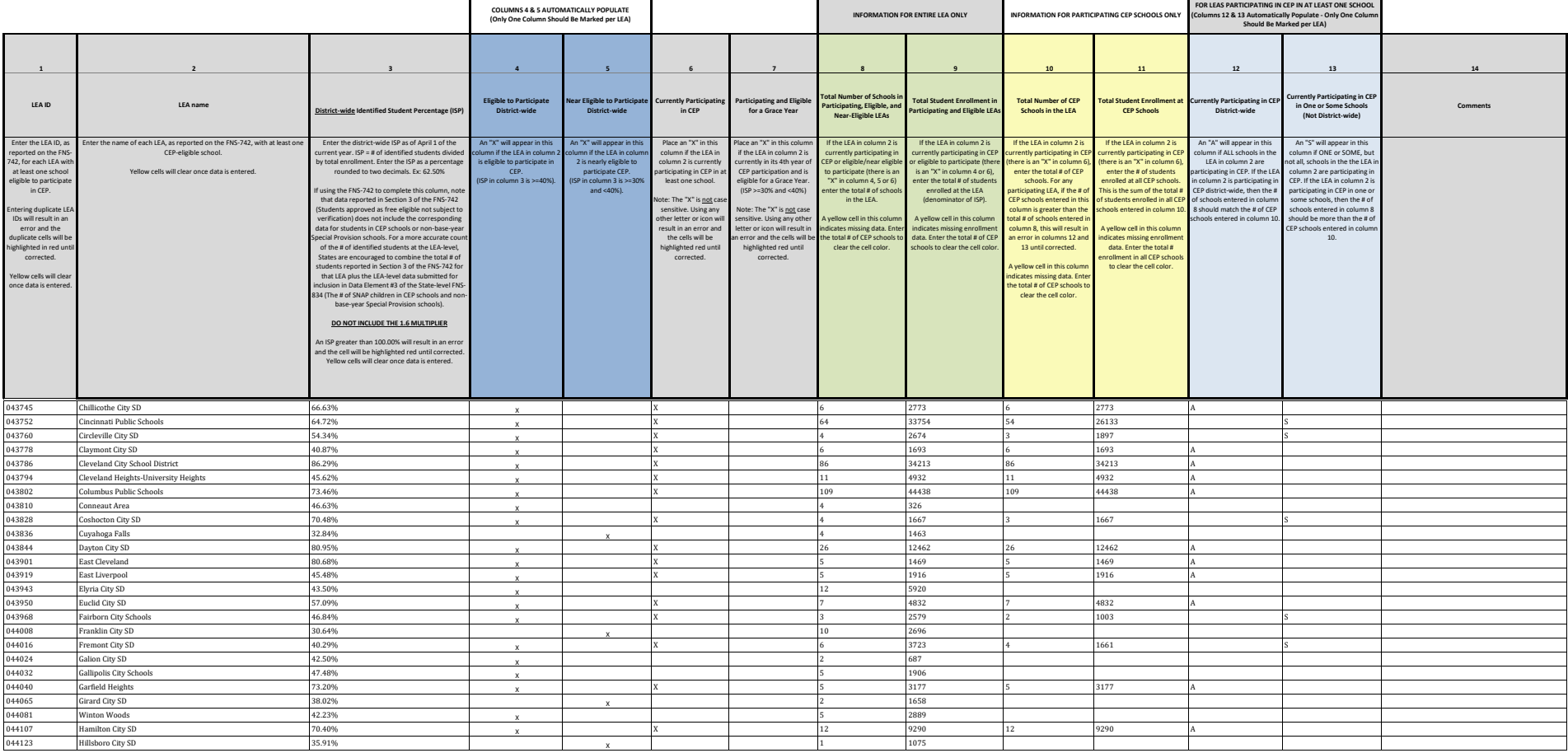

**State Agency Template Community Eligibility Provision (CEP) Annual Notification of Local Educational Agencies (LEA)**

**State agency: Ohio Department of Education**

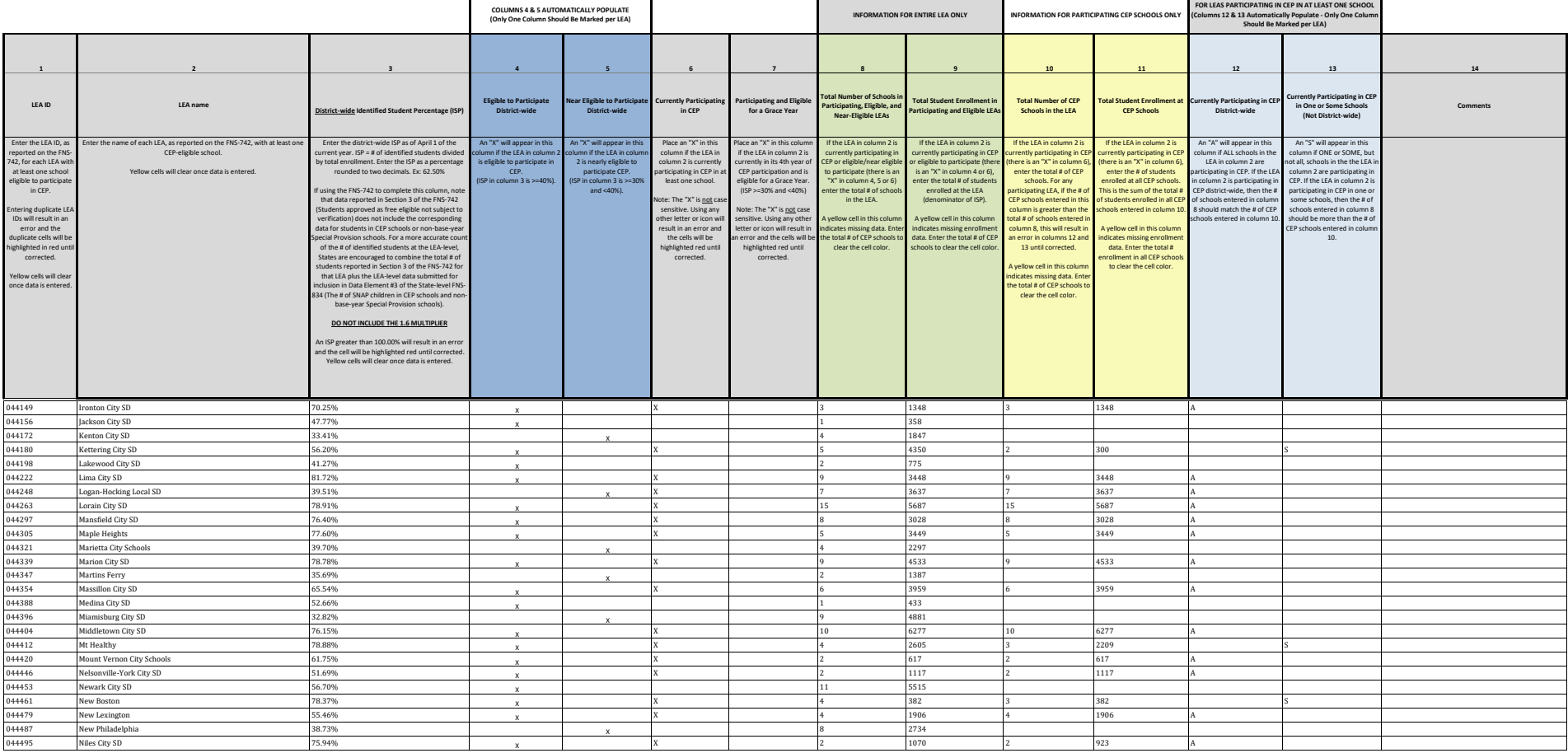

**State Agency Template Community Eligibility Provision (CEP) Annual Notification of Local Educational Agencies (LEA)**

**State agency: Ohio Department of Education**

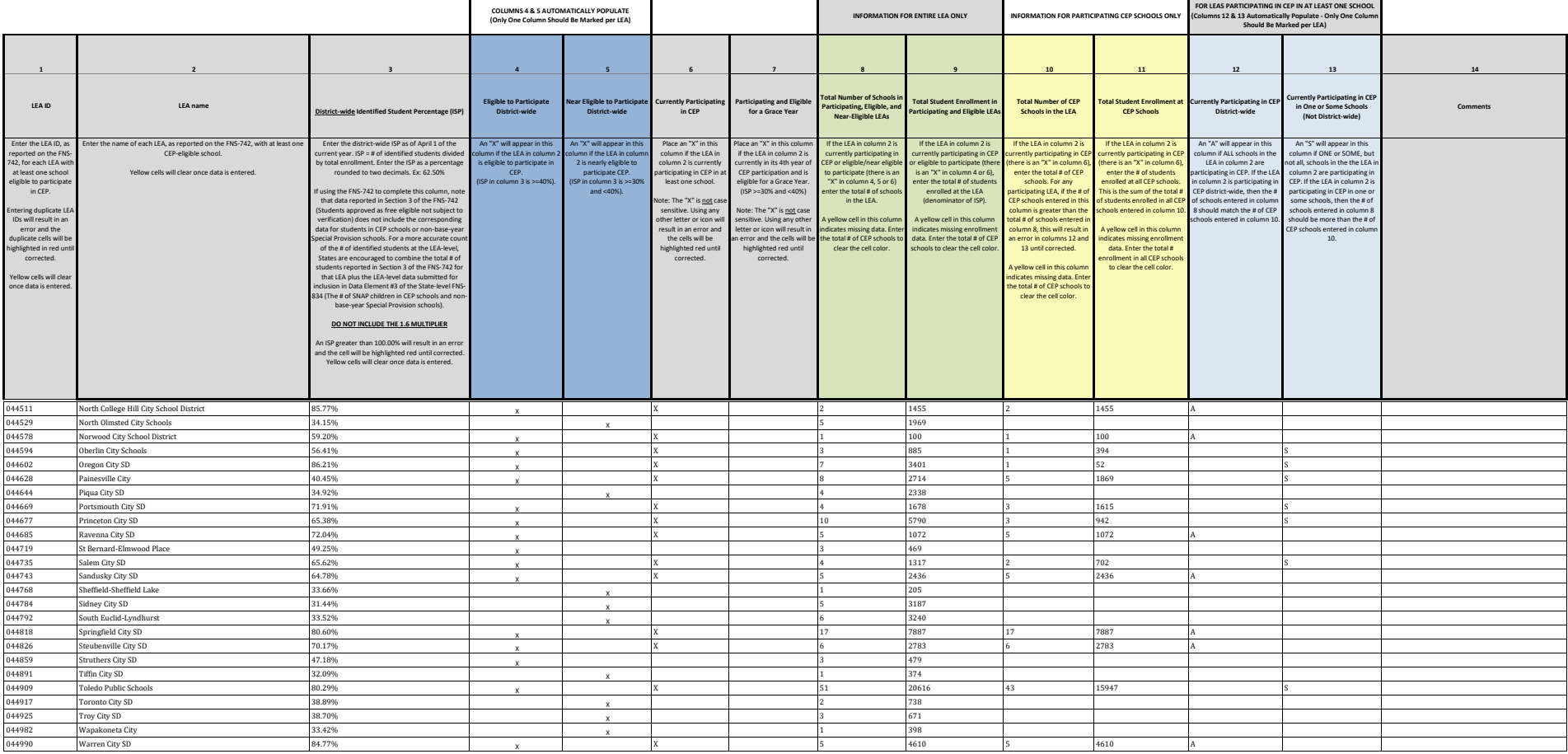

**State Agency Template Community Eligibility Provision (CEP) Annual Notification of Local Educational Agencies (LEA)**

**State agency: Ohio Department of Education**

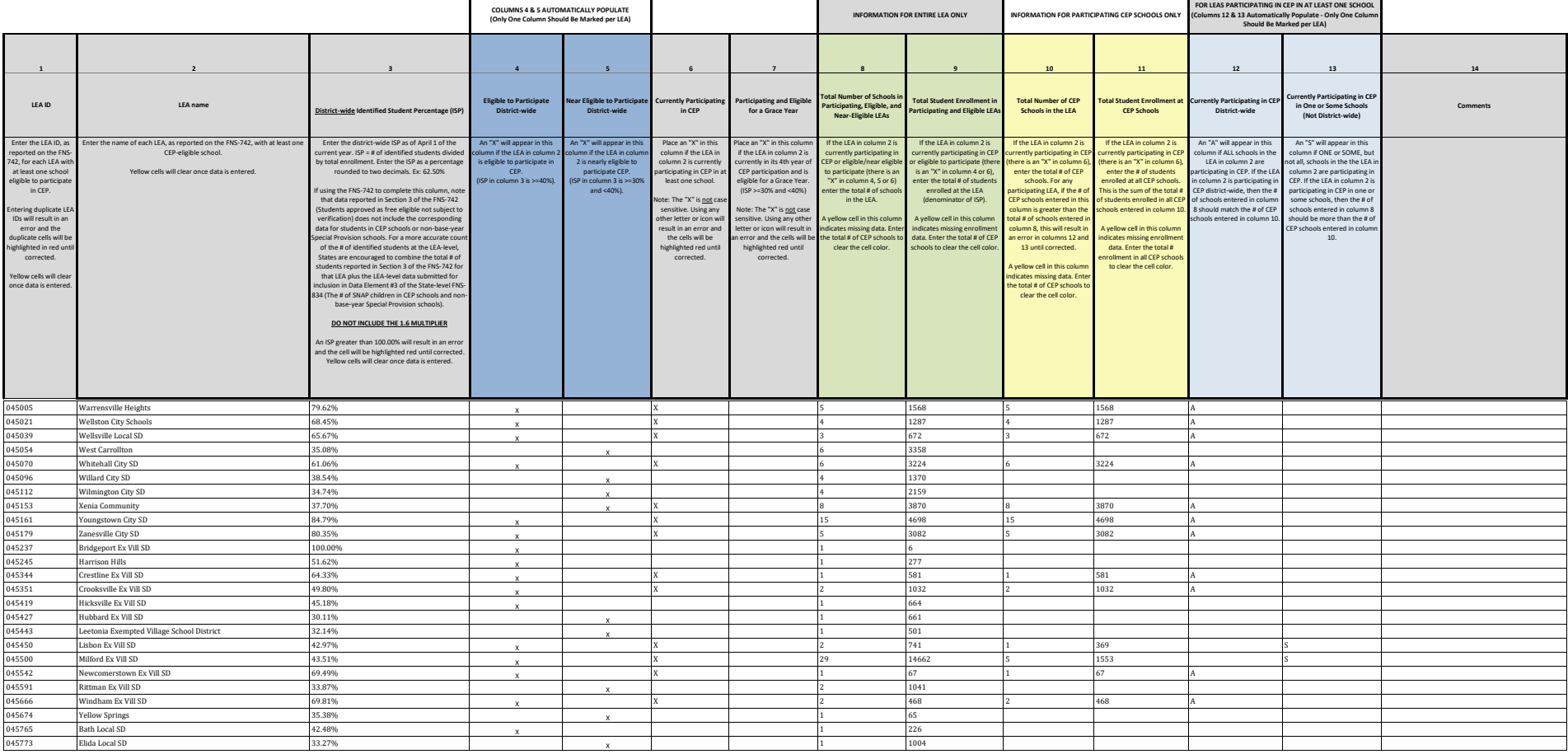

**State Agency Template Community Eligibility Provision (CEP) Annual Notification of Local Educational Agencies (LEA)**

**State agency: Ohio Department of Education**

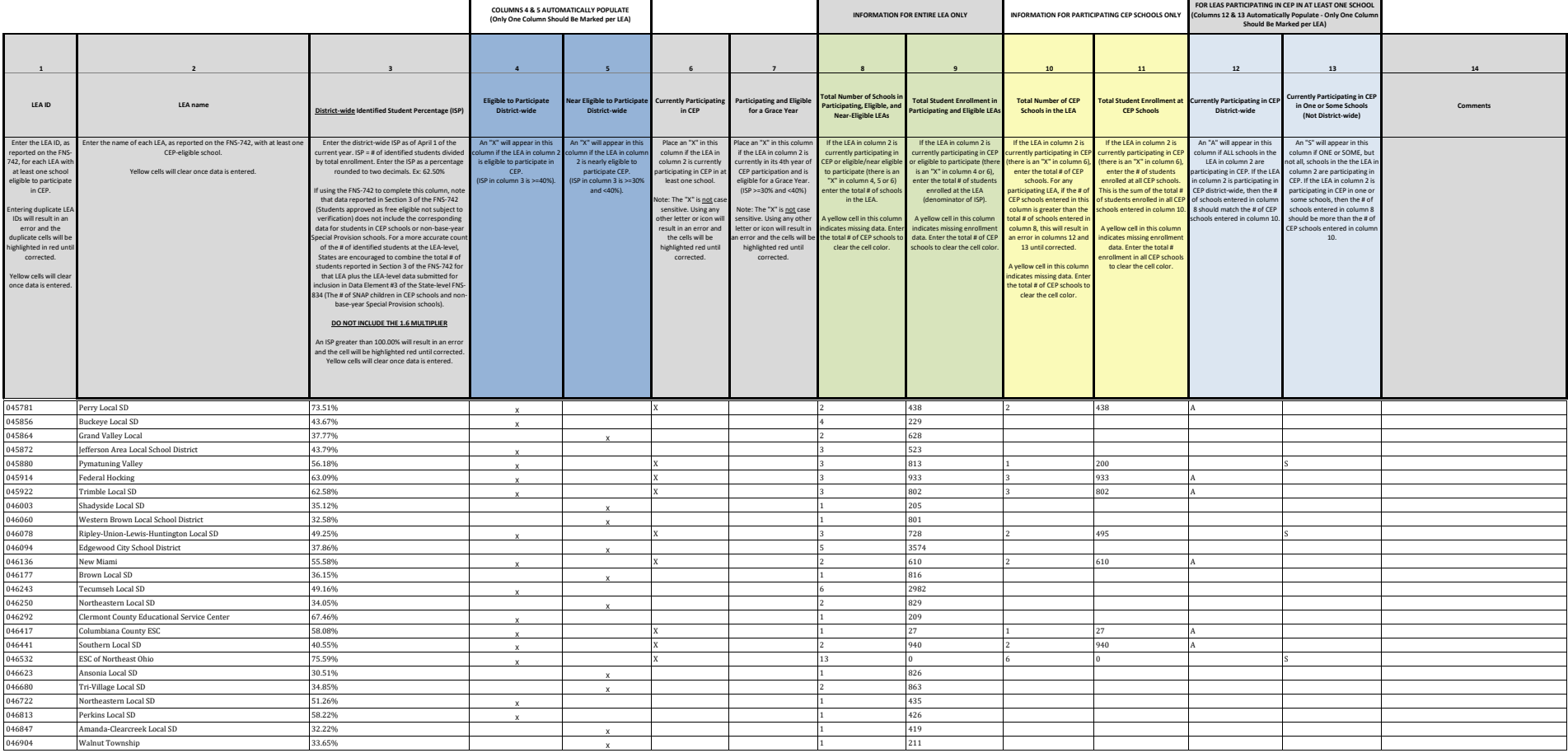

**State Agency Template Community Eligibility Provision (CEP) Annual Notification of Local Educational Agencies (LEA)**

**State agency: Ohio Department of Education**

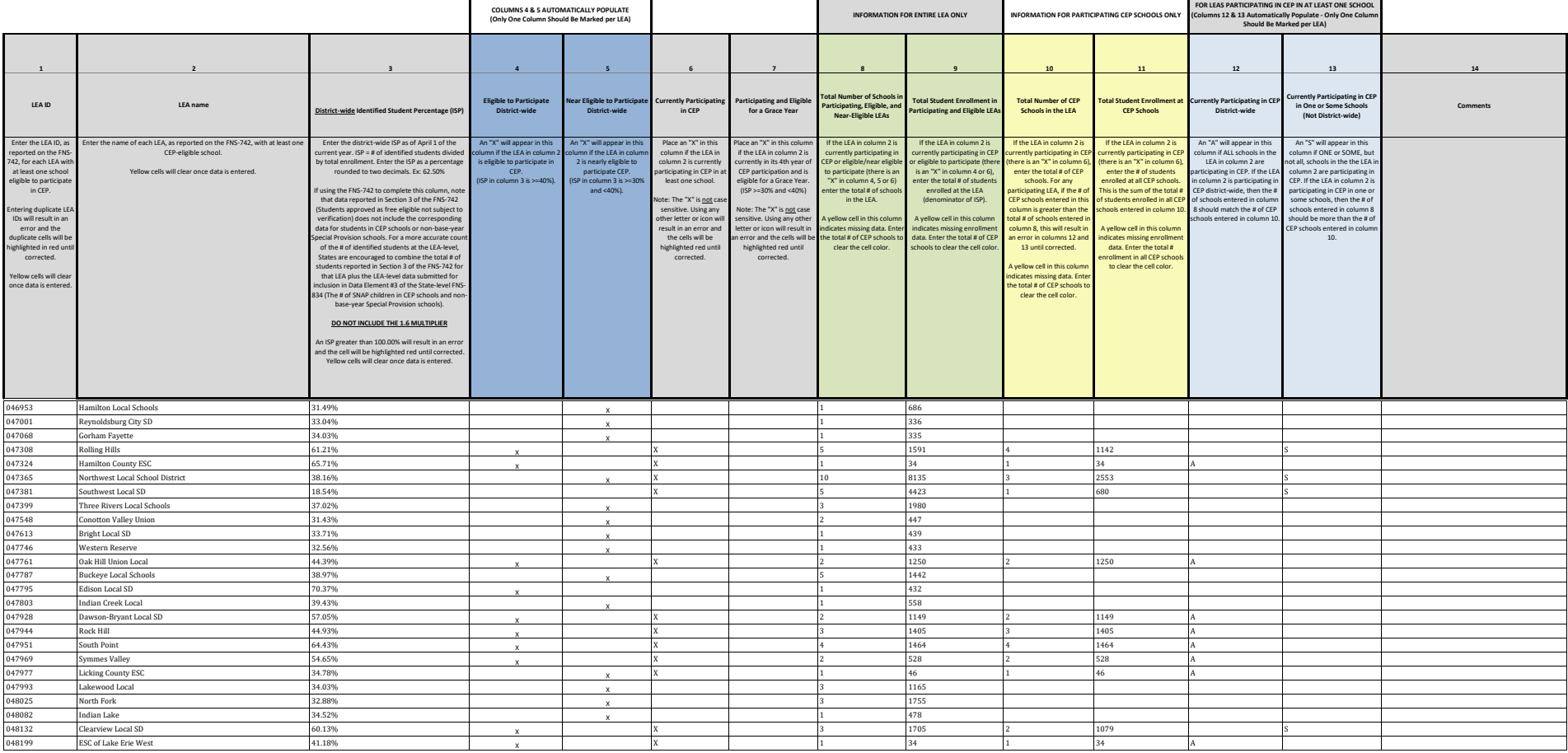

**State Agency Template Community Eligibility Provision (CEP) Annual Notification of Local Educational Agencies (LEA)**

**State agency: Ohio Department of Education**

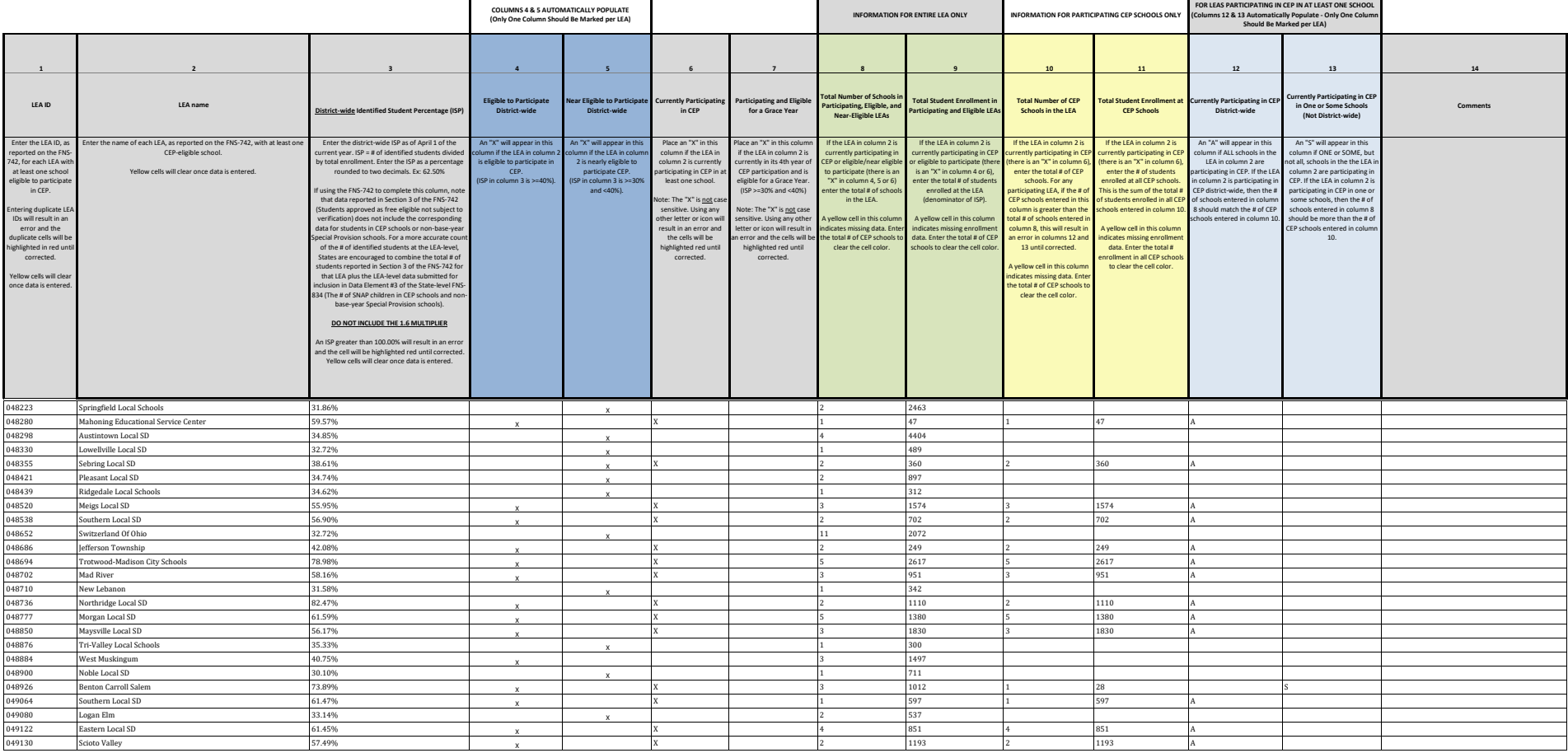

**State Agency Template Community Eligibility Provision (CEP) Annual Notification of Local Educational Agencies (LEA)**

**State agency: Ohio Department of Education**

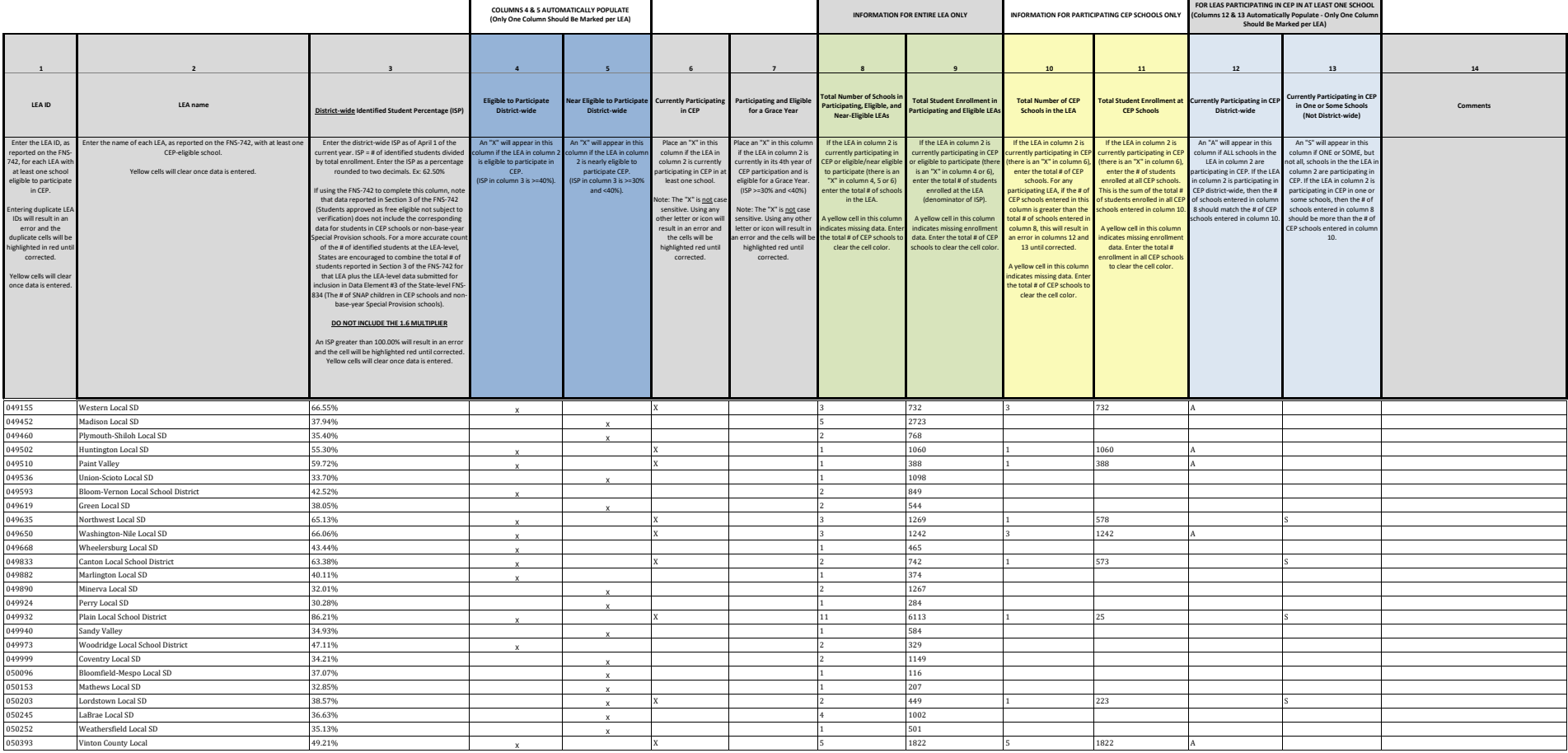

**State Agency Template Community Eligibility Provision (CEP) Annual Notification of Local Educational Agencies (LEA)**

**State agency: Ohio Department of Education**

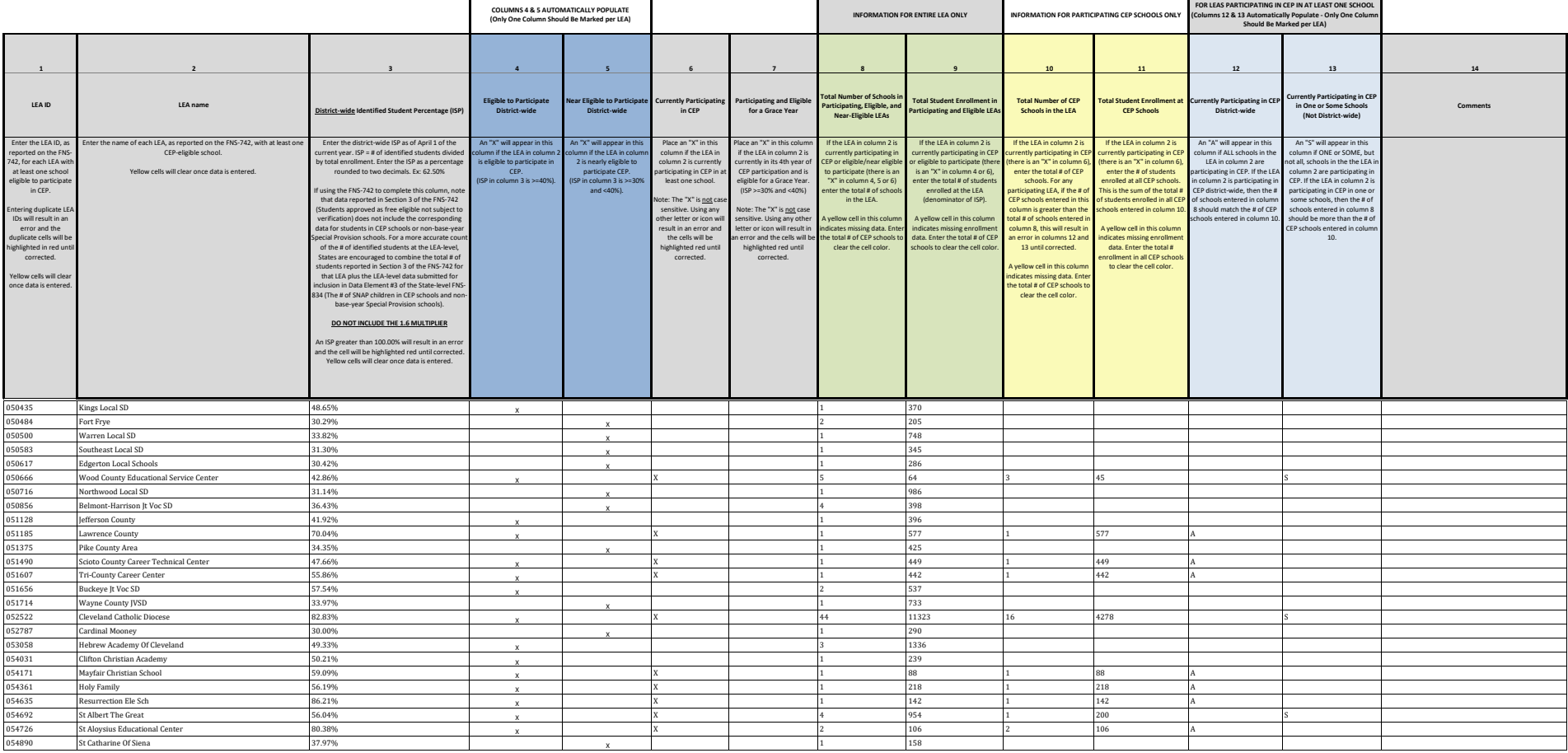

**State Agency Template Community Eligibility Provision (CEP) Annual Notification of Local Educational Agencies (LEA)**

**State agency: Ohio Department of Education**

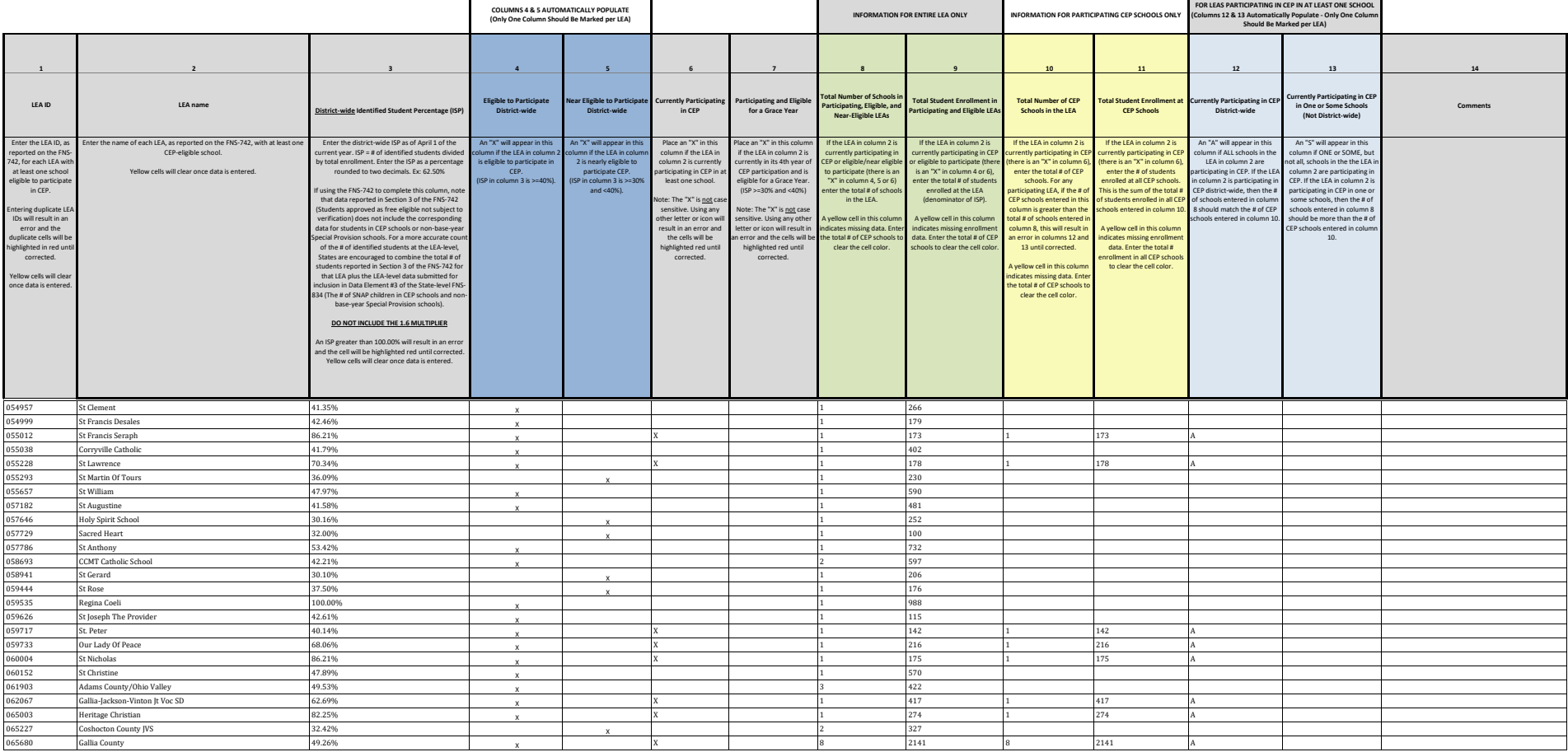

**State Agency Template Community Eligibility Provision (CEP) Annual Notification of Local Educational Agencies (LEA)**

**State agency: Ohio Department of Education**

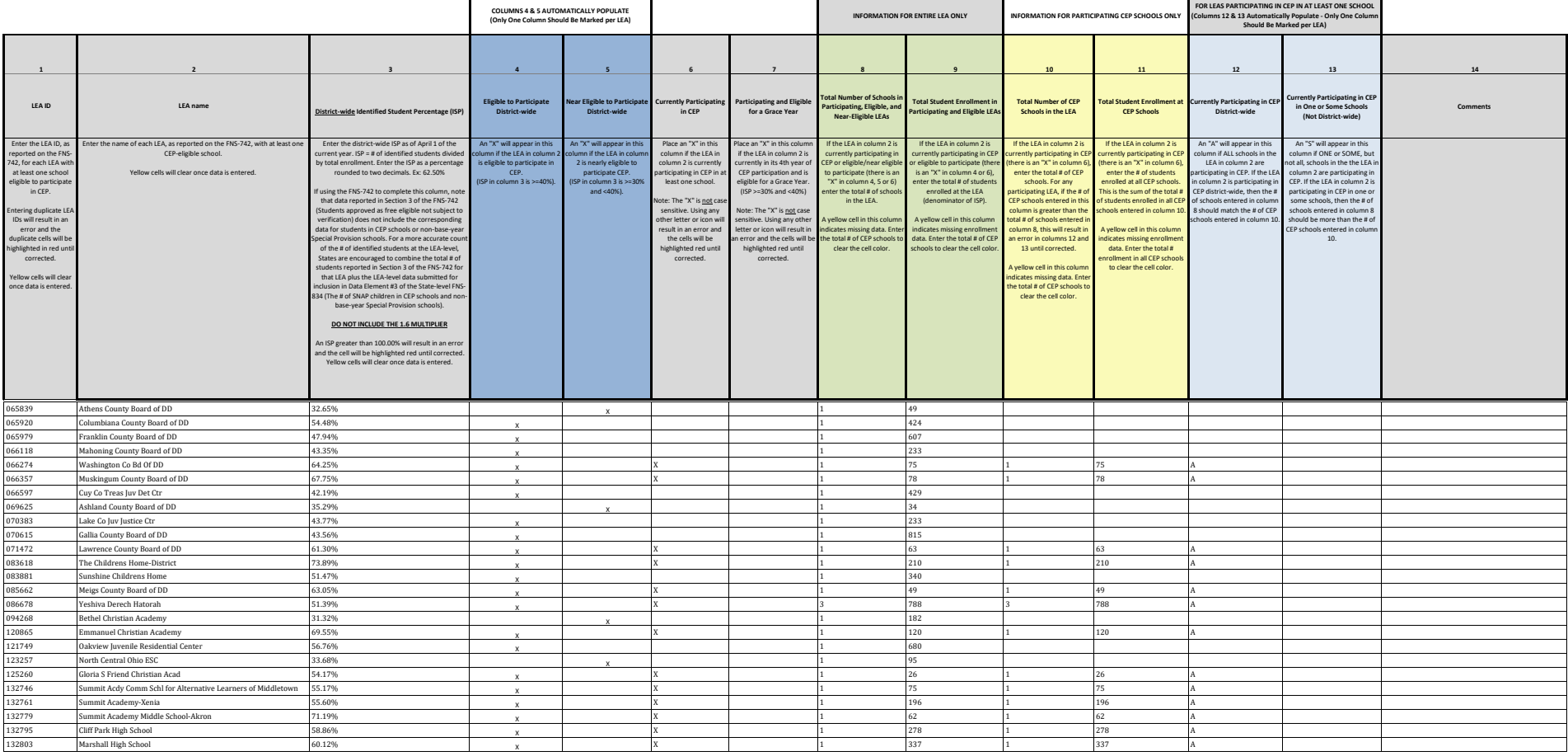

**State Agency Template Community Eligibility Provision (CEP) Annual Notification of Local Educational Agencies (LEA)**

**State agency: Ohio Department of Education**

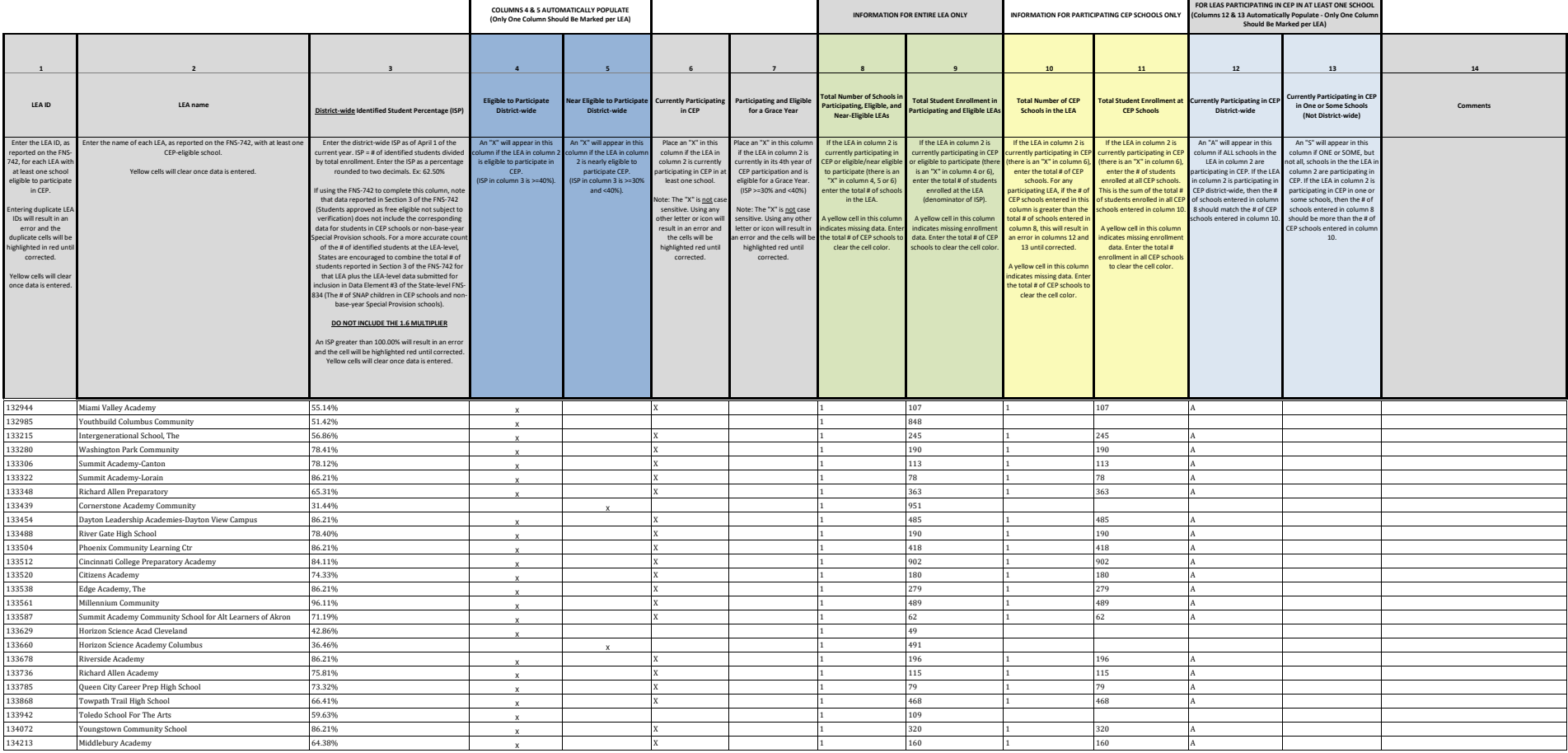

**State Agency Template Community Eligibility Provision (CEP) Annual Notification of Local Educational Agencies (LEA)**

**State agency: Ohio Department of Education**

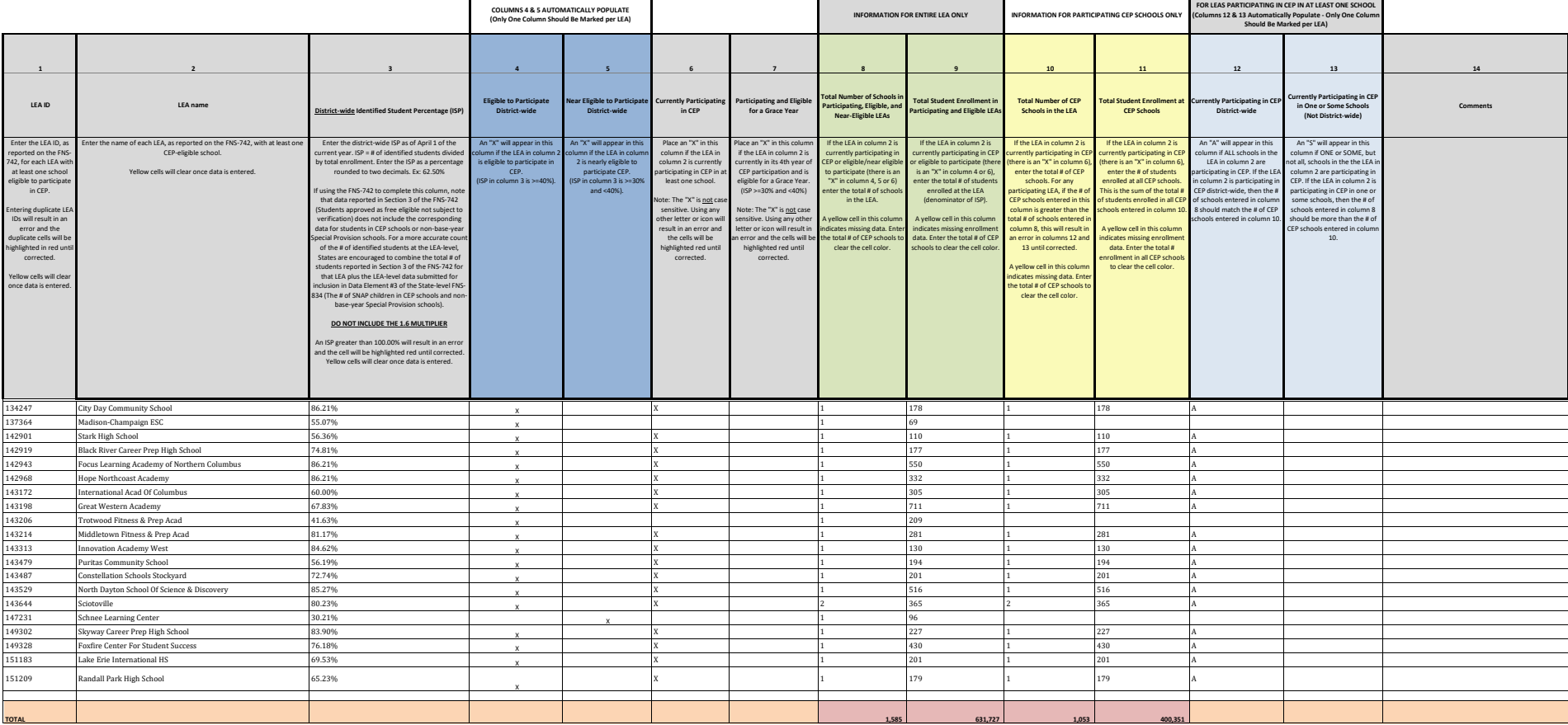